# **Informationen und Materialhinweise zu Biogas**

### **Informationstext: Was ist Biogas?**

Biogas ist ein Gasgemisch, das bei der Vergärung von organischer Substanz durch verschiedene Mikroorganismen unter Luftabschluss und in feuchter Umgebung entsteht.

In Biogasanlagen wird dieser Prozess gezielt herbeigeführt, um Methan zu gewinnen.

Hauptbestandteile von Biogas sind Methan (50-70 %) und  $CO<sub>2</sub>$  (30-40 %). Außerdem enthält es geringe Mengen an Stickstoff, Schwefelwasserstoff, Ammoniak, Kohlenstoffmonoxid und **Wasserstoff** 

Vergärung heißt der Abbau von organischer Substanz durch Mikroorganismen ohne Sauerstoff. Mikroorganismen sind z. B. Bakterien

Organische Substanz, die in Biogasanlagen verwendet werden kann:

- **Pflanzen "Energiepflanzen", nachwachsende Rohstoffe (Mais, Roggen, Gräser, Ingler** Sonnenblumen, Futterrüben...)
- Reste aus der Landwirtschaft (Gras, Zuckerrübenblätter, Silage, Gemüseverarbeitung)
- Fäkalien aus der Tierhaltung (Rindergülle, Schweinegülle, Geflügelkot)
- kommunale Abfälle (Abfall aus der Biotonne, Laub..)

#### **Informationstext: Energiepflanzen**

Als Energiepflanzen bezeichnet man Pflanzen, die man extra anbaut, um sie in Biogasanlagen zu verarbeiten und Methan aus ihnen zu gewinnen.

Folgende Pflanzen nutzt man in diesem Sinne:

Raps GPS (=Ganzpflanzensilage), Maiskörner, Rübenblatt frisch, Roggen GPS, Gras frisch, Kartoffel, Kleegrassilage, Stroh, Zuckerrübe, Sorghumhirsesilage, Sudangrassilage, Getreidekörner

Um ihre Eignung zu beschreiben und zu vergleichen verwendet man u.a. diese Kriterien:

- **Anspruch an den Boden**
- Biogasertrag in  $m<sup>3</sup>$  pro t FM
- Substratkosten in €/a
- **TM-Gehalt in einer t Substrat**
- Anzahl der Schädlinge

### **Bau einer Modellanlage:**

Zu einer landwirtschaftlichen Biogasanlage gehört

- ein großer Behälter zur Aufbereitung des Gärsubstrates (lagern, zerkleinern, verdünnen, mischen),
- ein oder mehrere Reaktionsgefäße als zentraler Bestandteil in dem die Vergärung erfolgt.
- der Gasspeicher unter der flexiblen Decke des Reaktionsgefäßes,
- evtl. ein Nachgärlager, in dem das restliche Biogas aufgefangen wird und
- das Gärrestelager.

Unter Laborbedingungen genügt als Reaktionsgefäß ein großer Kolben, ersatzweise eine Flasche (Volumen ca. 1 Liter), die mit einem durchbohrten Stopfen verschlossen ist. Als Substrat hat sich z.B. Stroh bewährt, das mit etwas Komposterde und Regentonnenwasser verrührt wurde. Die Temperatur im Kolben soll ca. 38°C betragen. Ein Wasserbad in einem beheizbaren großen Kochtopf ist gut geeignet. Entstehendes Gas wird pneumatisch oder mit einem Kolbenprober aufgefangen.

Um entstandenes Methan nachzuweisen, entfernt man zunächst den Anteil an Kohlenstoffdioxid, indem man das gesamte entstandene Gas mit Hilfe von 2 Kolbenprobern durch ein mit Natronkalk gefülltes Glasrohr "schiebt".

Dann drückt man das restliche Gas (vorwiegend Methan) durch ein ausgezogenes Glasröhrchen, das mit einer Rückschlagsicherung versehen ist, und entzündet das Gas an der Spitze des Röhrchens an. Vorsicht: Methan bildet mit Luft explosive Gemische.

### **Mögliche Arbeitsaufträge:**

Skizziere das Modell einer Biogas-Anlage mit den Informationen des Textes.

Baue ein Modell einer Biogas-Anlage nach der Anleitung im Text (oder der Anleitung in deinem Schulbuch) und weise die Brennbarkeit des entstandenen Gases nach.

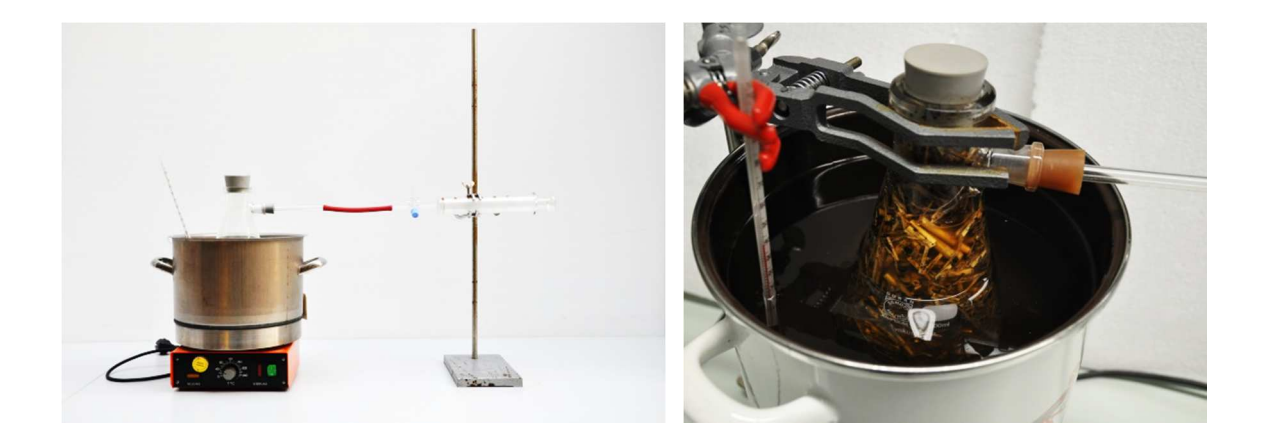

## Zusätzliches Material "Biogas in Rheinland-Pfalz"

Auf der Seite des Dienstleistungszentrums Ländlicher Raum Eifel findet man

### http://www.dlr-

eifel.rlp.de/Internet/global/inetcntr.nsf/dlr\_web\_full.xsp?src=D512PE1PYT&p1=UOT9S7988N &p3=P26M5PVG87&p4=C03BX7L16W

- eine Karte von RLP mit den Standorten der 142 Biogasanlagen (2013)
- die Entwicklung der Anzahl der Anlagen seit 2000
- viele Zahlen rund um Biogasanlagen und deren Beitrag zur Energieversorgung
- eine pdf-Datei zum Download des Beitrags
- viele weitere sehr informative Flyer und Broschüren zum Download

### **Weitere Informations- oder Recherchemöglichkeiten:**

http://de.wikipedia.org/wiki/Biogas

Fachagentur nachwachsende Rohstoffe e.V., Texte, Broschüren, Grafiken, Video-Clips: http://biogas.fnr.de/

nutzbare schematische Darstellung einer Biogasanlage: http://mediathek.fnr.de/media/downloadable/files/samples/f/n/fnr510\_grafik\_biogas\_300dpi\_r gb.jpg

http://mediathek.fnr.de/broschuren/bioenergie/biogas/leitfaden-biogas.html (Downloadmöglichkeit, 244 Seiten)

Möglichkeit zur Erkundung eines Betriebes (Biogasanlage bei der örtlichen Kläranlage) oder speziell in Birkenfeld

http://www.biogas-kanns.de/links/Biogas-Atlas/Birkenfeld/447d43/

Schematische Abbildung einer

Biogasanlage:http://mediathek.fnr.de/media/downloadable/files/samples/f/n/fnr510\_grafik\_bio gas\_300dpi\_rgb.jpg

### Filme zu Biogasanlagen:

http://www.youtube.com/watch?v=-wEowEJioLg http://www.youtube.com/watch?v=BTVirN7UXcY http://www.youtube.com/watch?v=Id4dwD7zb40